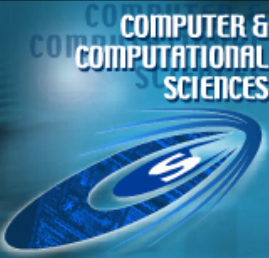

# **Quantitative and Comparative Visualization Applied to Cosmological Simulations**

James Ahrens

Katrin Heitmann, Salman Habib

Lee Ankeny, Patrick S. McCormick, Jeff Inman

Los Alamos National Laboratory

Ryan Armstrong, Kwan-Liu Ma

**SciDAC 2006 June 25-29 Denver** University of California at Davis

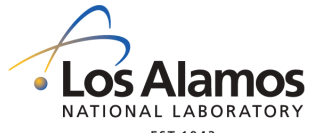

#### **The Content of the Universe**

- **•** Standard Model of Cosmology
	- **–** ~73% of a mysterious dark energy
	- **–** ~23% of an unknown dark matter component
	- **–** ~4% baryons
	- **–** Constraints on ~20 cosmological parameters, including optical depth, spectral index, hubble constant, …
	- **–** Values are known to an accuracy of +/- 10%
- **•** For comparison: the parameters of the "Standard Model for Particle Physics" are known with 0.1% accuracy

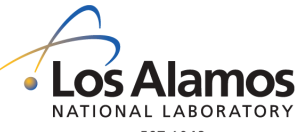

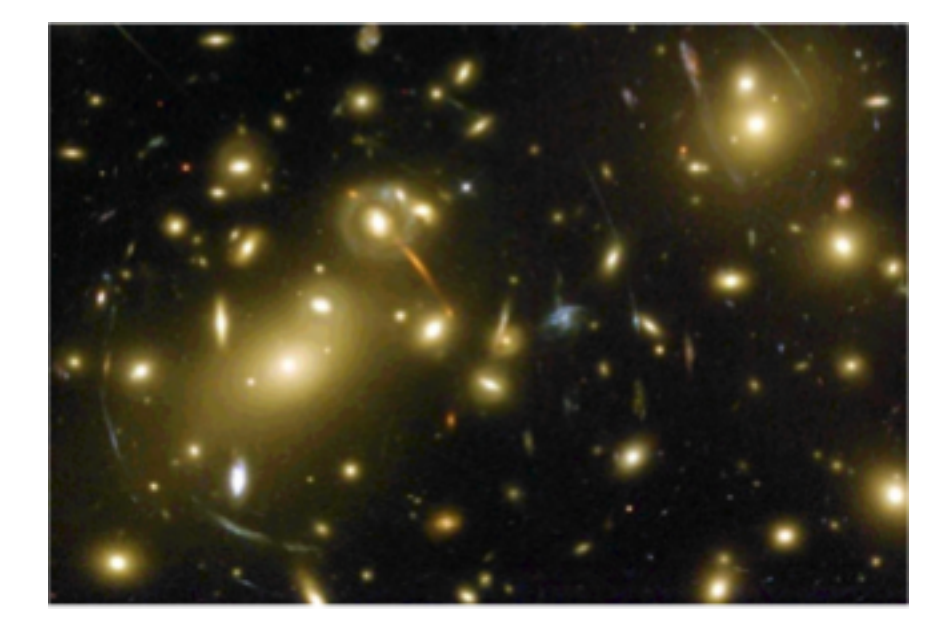

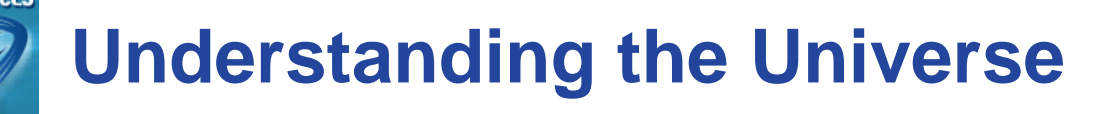

- **•** Science today
	- **–** Theory
	- **–** Simulation
	- **–** Observation / Experiment
- **•** Cosmological simulations follow the formation of nonlinear structure in dark and luminous matter.
- **•** Our goal is to understand sources of inconsistency between different cosmological simulation codes.

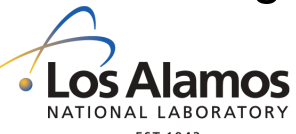

Robustness of Cosmological Simulations: Large Scale Structure **–** Heitmann, Ricker, Warren and Habib, ApJS, 160, 128, (2005)

- **•** How well do different N-body codes agree on various statistics?
- **•** Test and compare 6 different Nbody codes for simulations of structure formation, dark matter only
- **•** Every code starts from identical particle initial conditions

## **Robustness of Cosmological Simulations: Large Scale Structure - Codes**

- **•** Mesh-based Cosmology Code
	- **–** Multi-species particle mesh code (Habib et al. in prep.)
	- **•** FLASH
		- **–** Adaptive mesh refinement
			- **–** Hydrodynamics and dark matter code (Fryxell et al. 2000)
		- **•** Hashed-Oct Tree
			- **–** Tree code with SPH (Warren & Salmon 1993)
	- **•** Galaxies with Dark matter and Gas intEracTions
		- **–** Tree code with SPH (Springel et al. 2001)

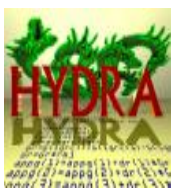

**•** HYDRA, AP3M code with SPH (Couchman et al. 1995)

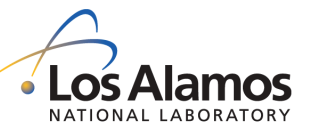

**•** TreePM, pure dark matter code (Xu 1995, Bode et al. 2000)

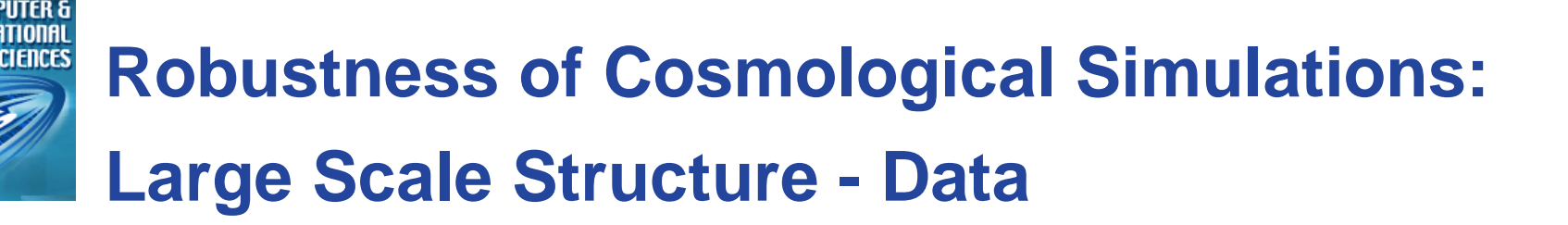

- **•** For each simulation
	- **–** 16 million particles
	- **–** Point, velocity, mass and tag variables
- **•** http://t8web.lanl.gov/people/heitmann/arxiv/

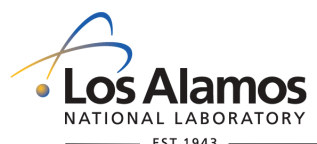

#### **Our Visualization and Analysis Approach**

- **•** Scientific method
	- 1) Form hypothesis
	- 2) Qualitative Visualization
		- **–** Intuitive exploration
	- 3) Quantitative Analysis
		- **–** Define and measure
- **•** Tight integration
- **•** Bottom-up or top-down focus?
	- **–** Bottom-up application focus
		- **–** Learn and generalize over time
- **•** Work towards significantly improving the scientific analysis process by incorporating quantitative analysis as the driver for visualization.

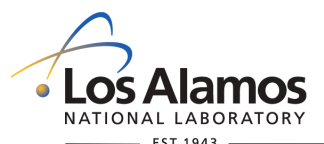

## **Initial Approach for Cosmology Problem**

- **•** Initially
	- **–** Define halos
		- **–** Particles within 1/5 of the mean distance from each other form a halo
	- **–** Count the halos
- **•** Form hypothesis
	- **–** Each simulation should generate the same number of halos

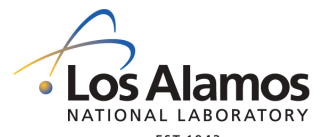

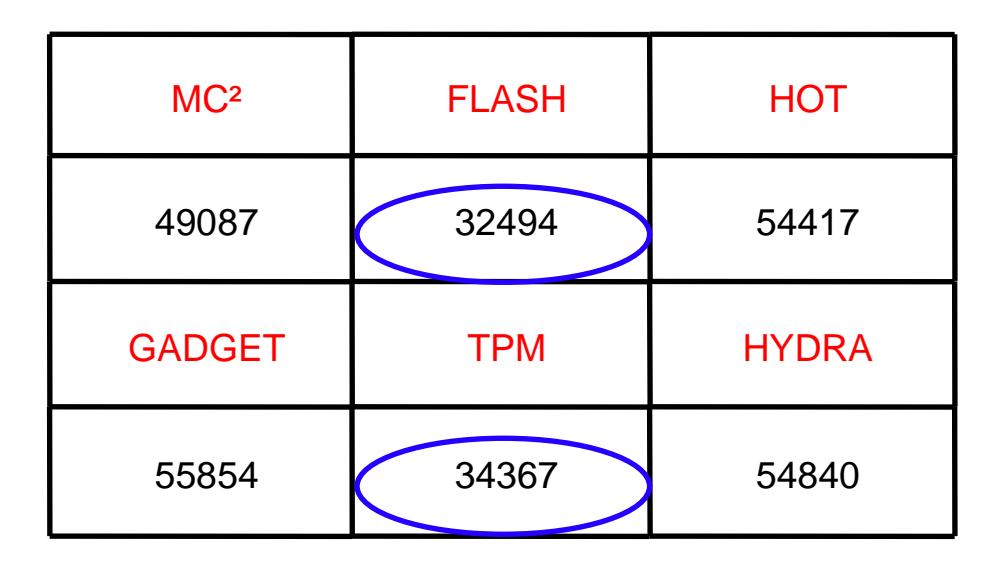

- **•** Quantitative Analysis
	- **–** MC² (PM code, uniform grid) and FLASH (AMR code) have similar force resolution
	- **–** Highest resolution (after refinement) of FLASH is the same as the MC² resolution throughout
	- **–** FLASH is missing ~40% of the halos! Why?

#### **Refined Approach for Cosmology Problem**

- **•** Form hypothesis
	- **–** Low density regions do not form as many halos as other density regions
- **•** Qualitative Visualization
	- **–** Comparative visualization
- **•** Quantitative Analysis
	- **–** Science-based feature definition and manipulation
		- **–** Define density
			- **–** Given a grid, map the particles into the grid elements, density is particle count
		- **–** Count halos as a function of density
		- **–** Also, consider only halos above a certain mass

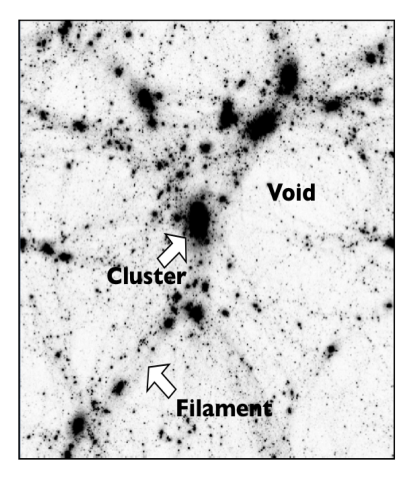

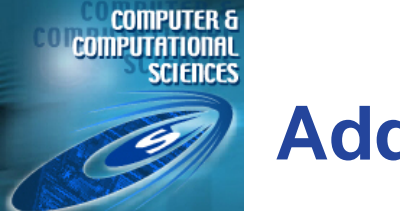

#### **Additional requirements**

- **•** High-performance
	- **–** Reduce time to visual result or analysis
- **•** Scalable
	- **–** Handle massive data sets

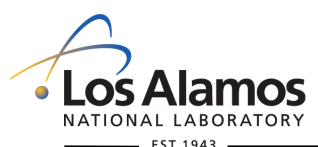

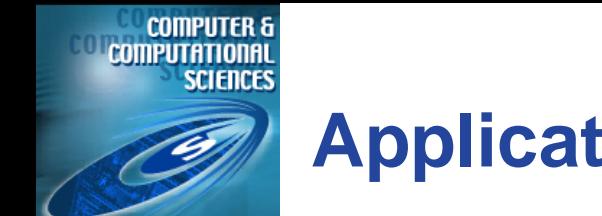

#### **Application of the approach**

- **•** Paraview open-source large data visualization package
	- **–** Scalable
	- **–** Comparative
- **•** Scout an analysis-language based, hardwareaccelerated visualization package
	- **–** High-performance
	- **–** Quantitative

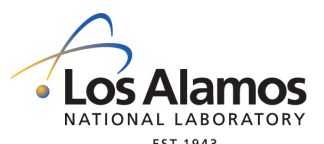

## **Vtk and ParaView - An Open Source Visualization Tool Suite for Scientists**

#### **•** VTK

**COMPUTER 8** COMPILIATIONA

- **–** An open-source objectoriented visualization toolkit
- **–** www.vtk.org
- **•** ParaView
	- **–** An open-source, scalable multi-platform visualization application
	- **–** Creates an open, flexible, and intuitive user interface for VTK
	- **–** Project Lead: James Ahrens
	- **–** www.paraview.org

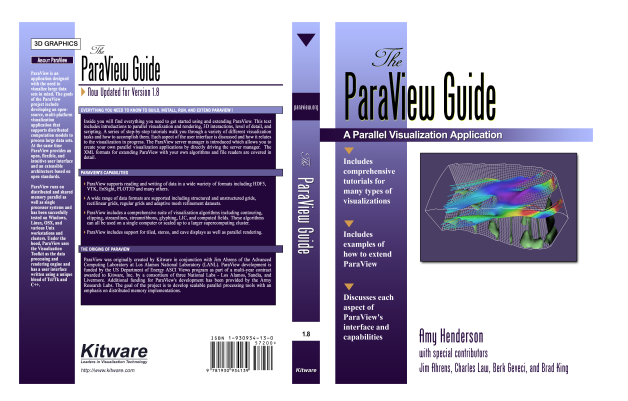

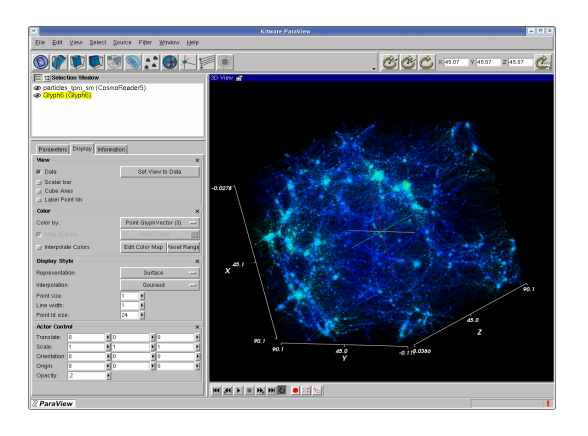

- **•** Agency funding **–** NSF, NIH, DOE, DOD
- **•** Entities using/developing
	- **–** Laboratories
		- **–** ANL, NCSA, EVL
		- **–** LANL, LLNL, SNL
		- **–** CEA, CHCH
		- **–** ARL
	- **–** Commercial Companies
		- **–** GE, DuPont
	- **–** Universities
		- **–** Stanford, UNC, Utah
- **•** ~2000 mailing list participants

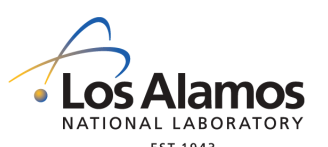

#### **ParaView Overview**

- **•** Full functionality
	- **–** Isosurfacing, cutting, clipping, volume rendering...
- **•** Serial and parallel portability
	- **–** Run on most serial and parallel platforms
		- **–** Binaries for Windows, Linux, Mac
	- **–** Distributed-memory execution
		- **–** Commodity clusters
- **•** Scalability
	- **–** Data parallelism and incremental processing
	- **–** Visualized a petabyte-sized test problem in 2001

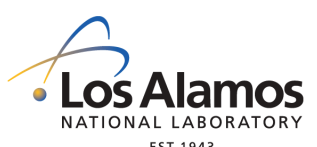

- **•** Advanced displays and rendering
	- **–** Stereo, Tiled walls, CAVE
	- **–** Automatic level of detail rendering
	- **–** Compression for remote data transfer
- **•** Supercomputing services
	- **–** Parallel data server
	- **–** Parallel rendering server
	- **–** Client
- **•** Visualization research with a realworld impact...

#### **Refined Approach Using ParaView**

**•** Qualitative - Visualization

**COMPUTER &** 

- **– Automated** comparative visualization
- **•** Quantitative Analysis
	- **–** Create modules and interfaces in ParaView that:
		- **–** Define density, halos
		- **–** Count and query on halos and density

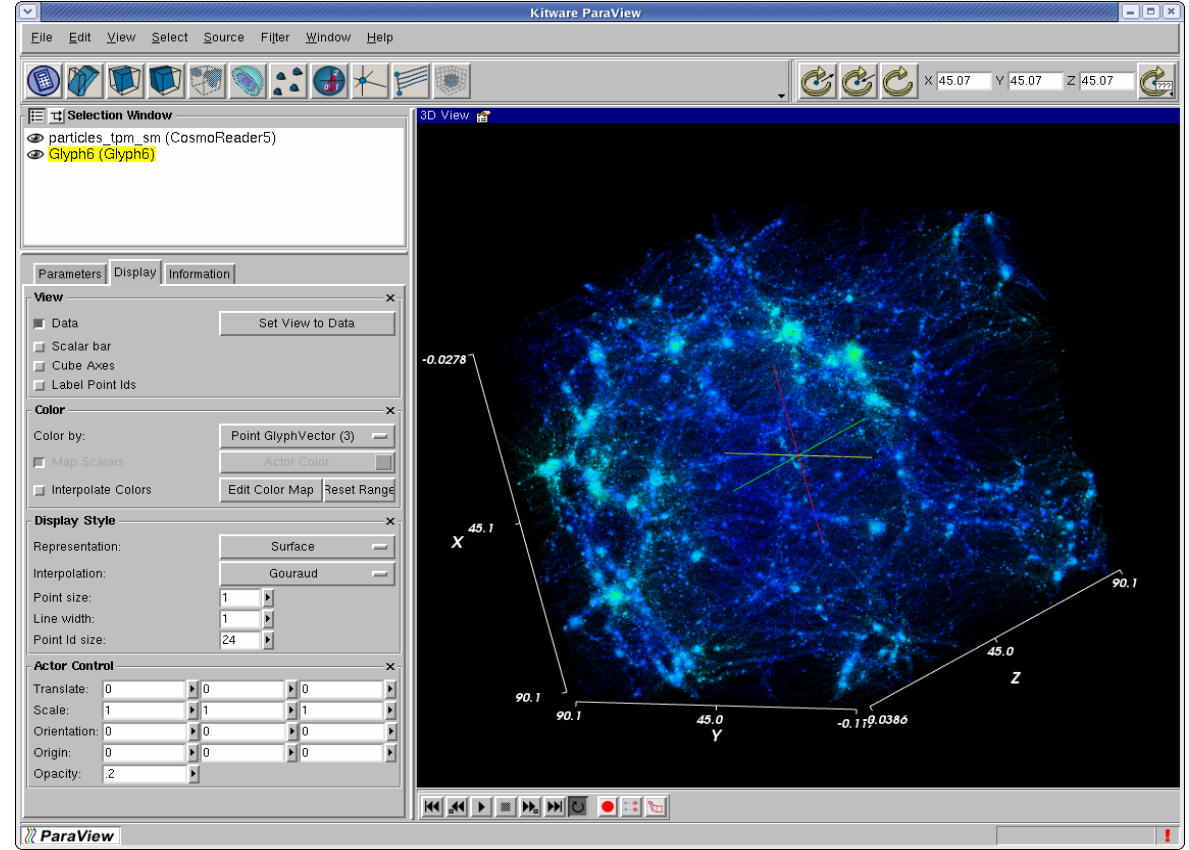

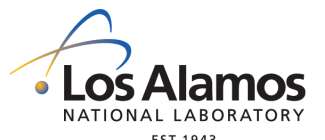

#### **ParaView: Automated Comparative**

#### **Visualization**

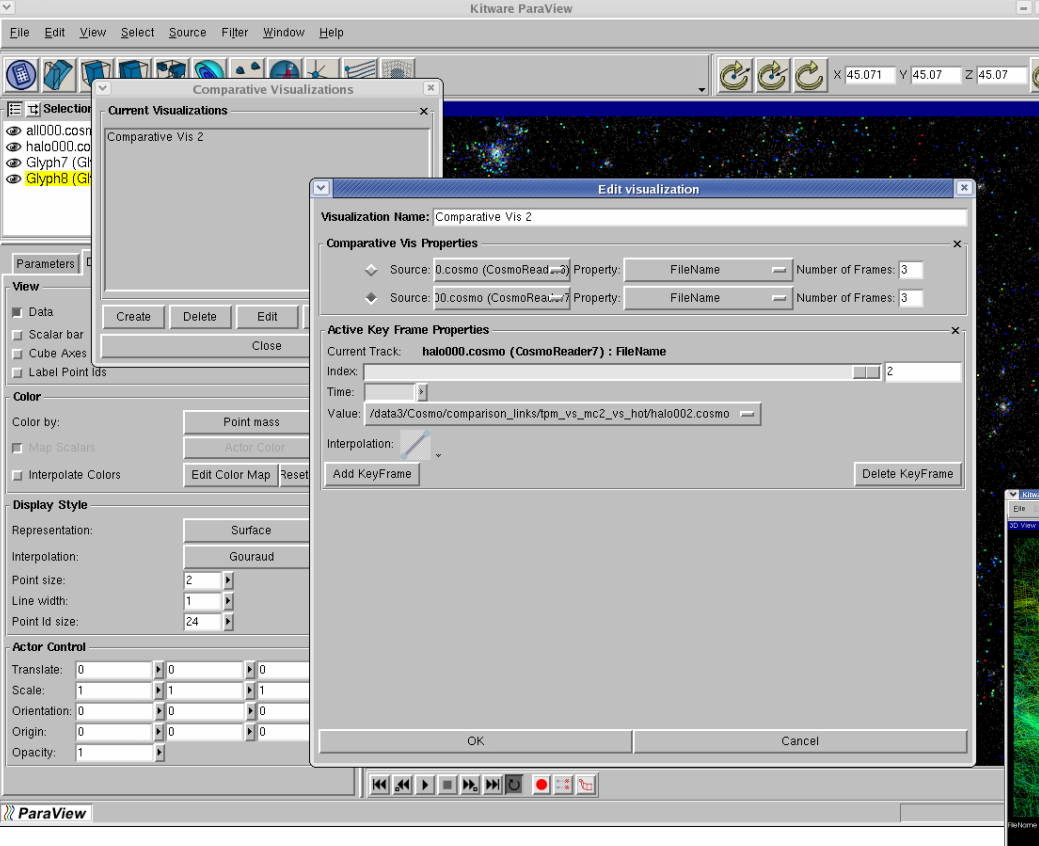

- **–** Vary parameters in X and Y
- **–** Create multiple linked visualizations
- **–** Spreadsheet style visual presentation
- **–** Synchronized cameras

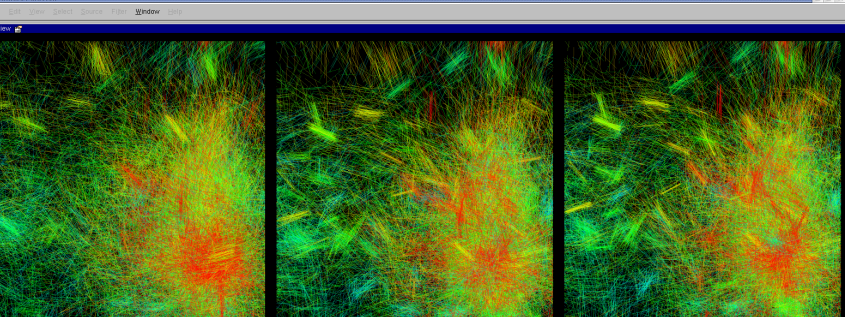

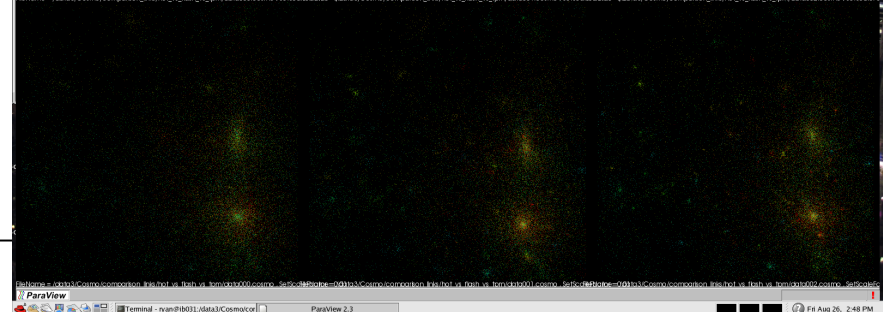

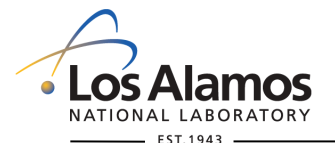

#### Kitware ParaView

Eile

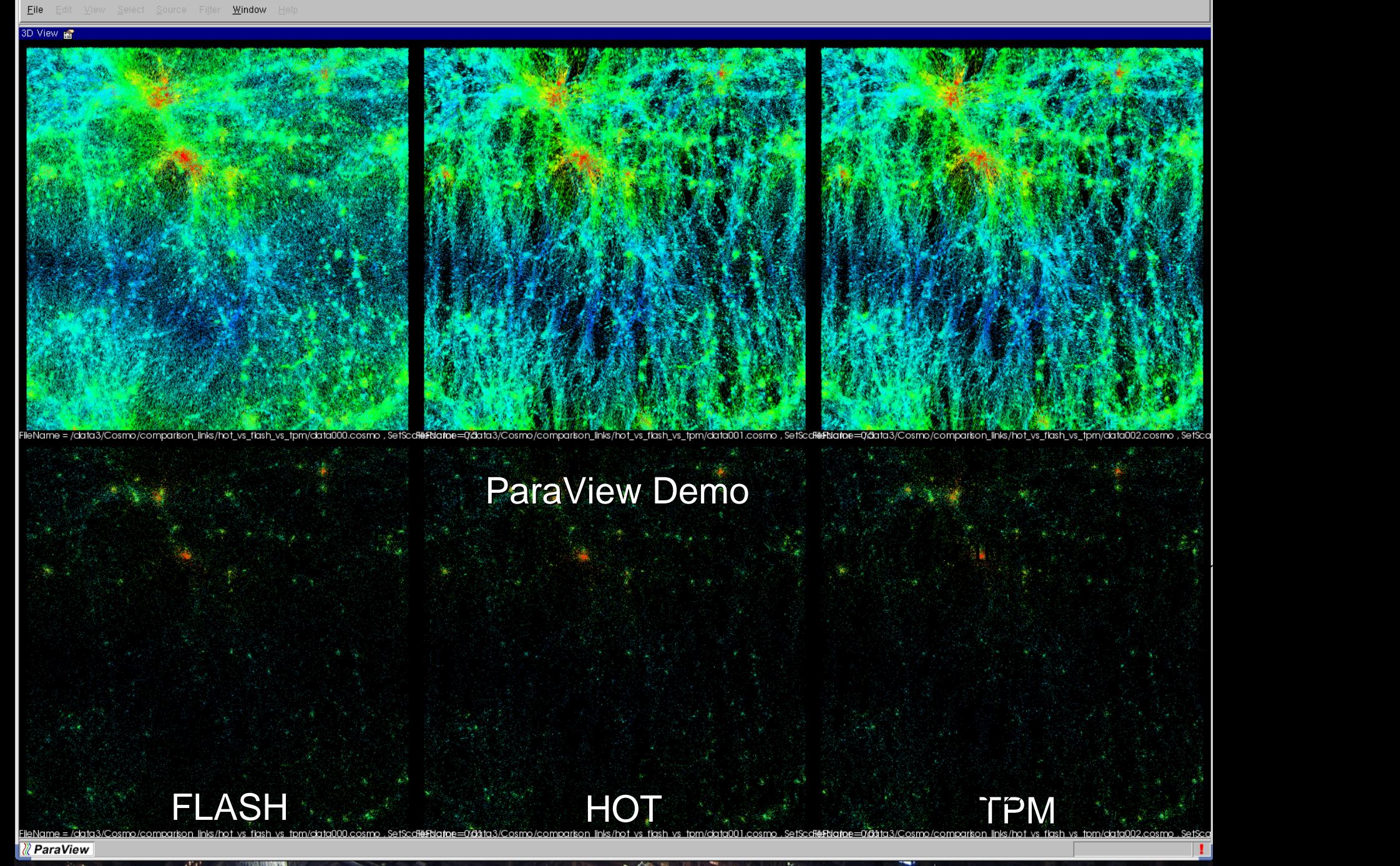

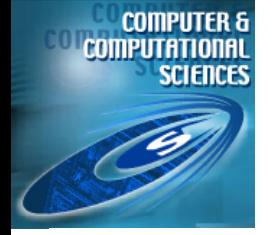

#### **ParaView: Quantitative Results**

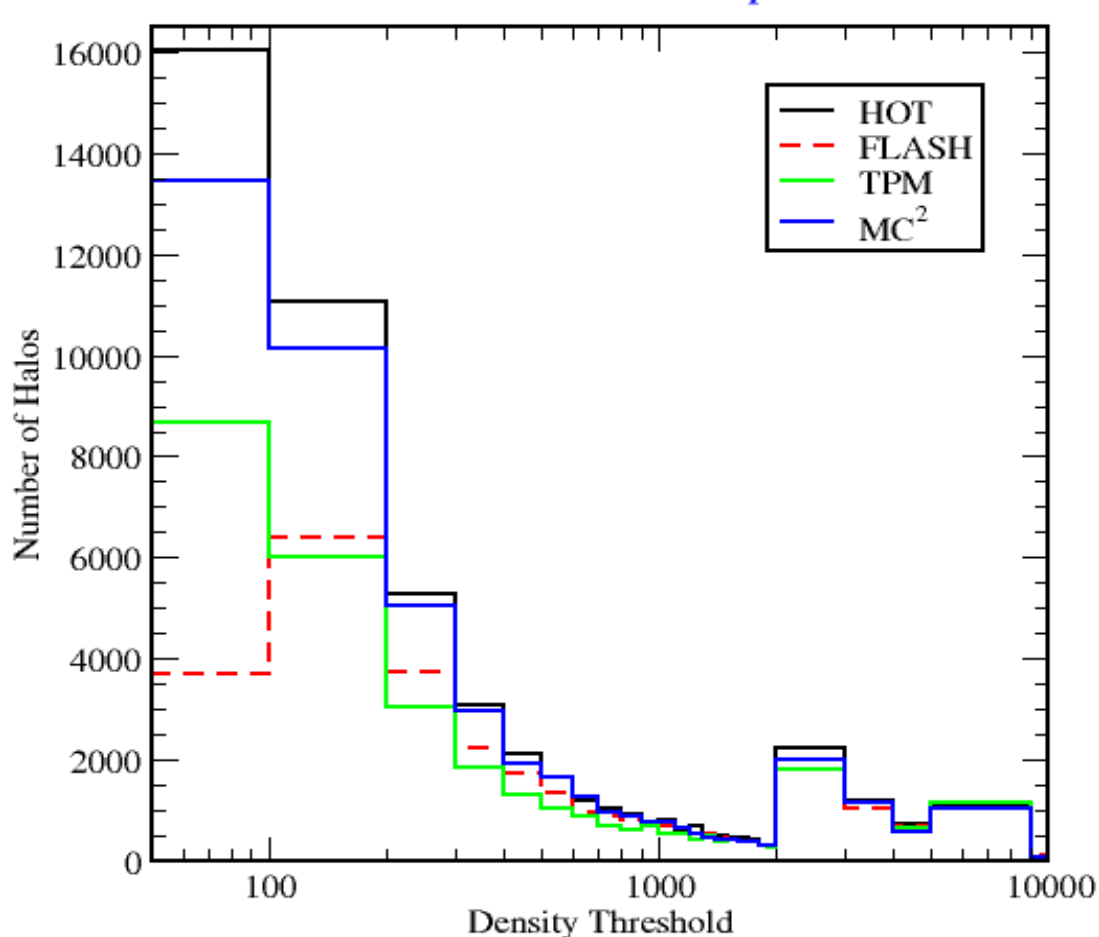

Halos with more than 10 particles

Note: Bin sizes are not the same in all density regions! This leads to "jumps" , e.g., at 2000.

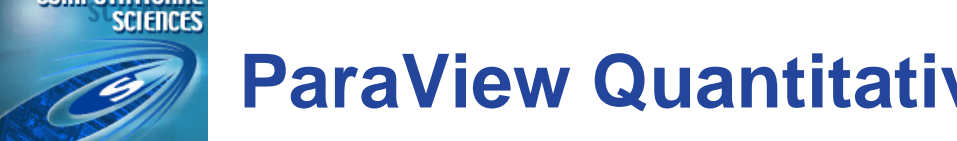

#### **ParaView Quantitative Results Summary**

- **•** FLASH has a severe lack of halos ~40%
- **•** Paraview allows us to identify halos and halo counts in different density regions
	- **–** Qualitative: FLASH loses halos in low density regions
	- **–** Quantitative: confirmed with Paraview (no need for extra analysis codes!)
- **•** Understand the relationship between halo size and density:
	- **–** FLASH has large deficit in low density regions, OK in very high density regions
	- **–** Very small halos live dominantly in low density

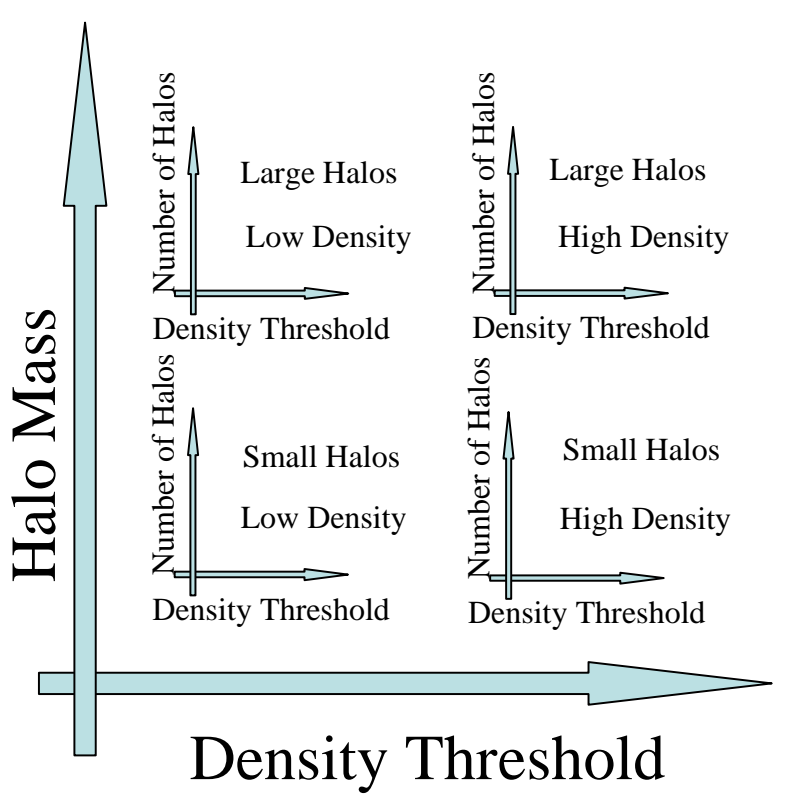

Future: Merging Comparative and Quantitative Visualization Together

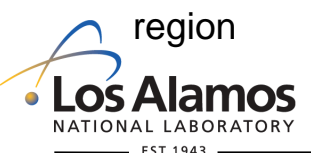

COMPUTER &

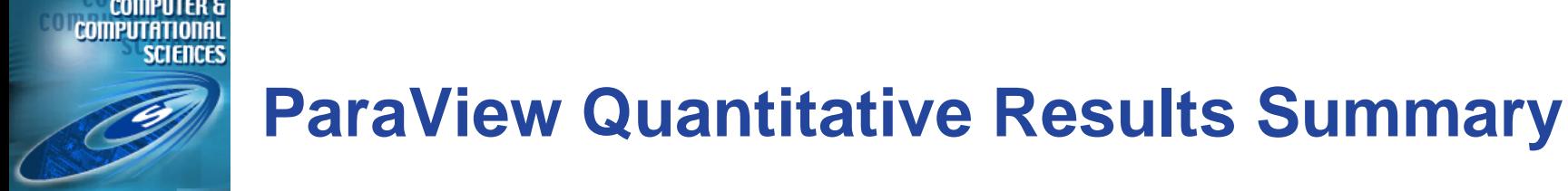

- **•** The current base grid in FLASH allows us to resolve only very large halos (which live in the high density regions)
	- **–** To resolve all halos need a much finer base grid is required
	- **–** Need new force resolution criteria… refine when appropriate
- **•** Hot topic in cosmology research
	- **–** Study of halo properties and formation as a function of their environment (as defined by density)

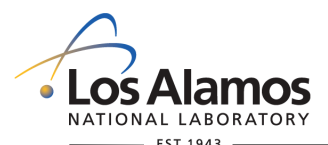

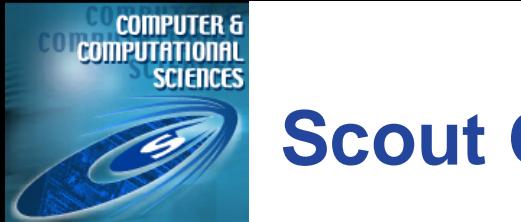

#### **Scout Overview**

- **•** Patrick McCormick PI
- **•** High-performance
	- **–** Hardware-acceleration via the multi-core GPU
- **•** Quantitative
	- **–** Define and analyze data via programming language
- **•** Scientist-focused programming language
	- **–** Express both general computations and visualization results
	- **–** Explicit data parallelism
		- **–** Take advantage of data parallel nature of graphics hardware
	- **–** Hide other nuances introduced by graphics API and hardware

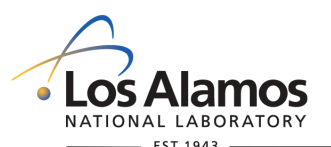

# **Scout: Hardware-acceleration on the GPU**

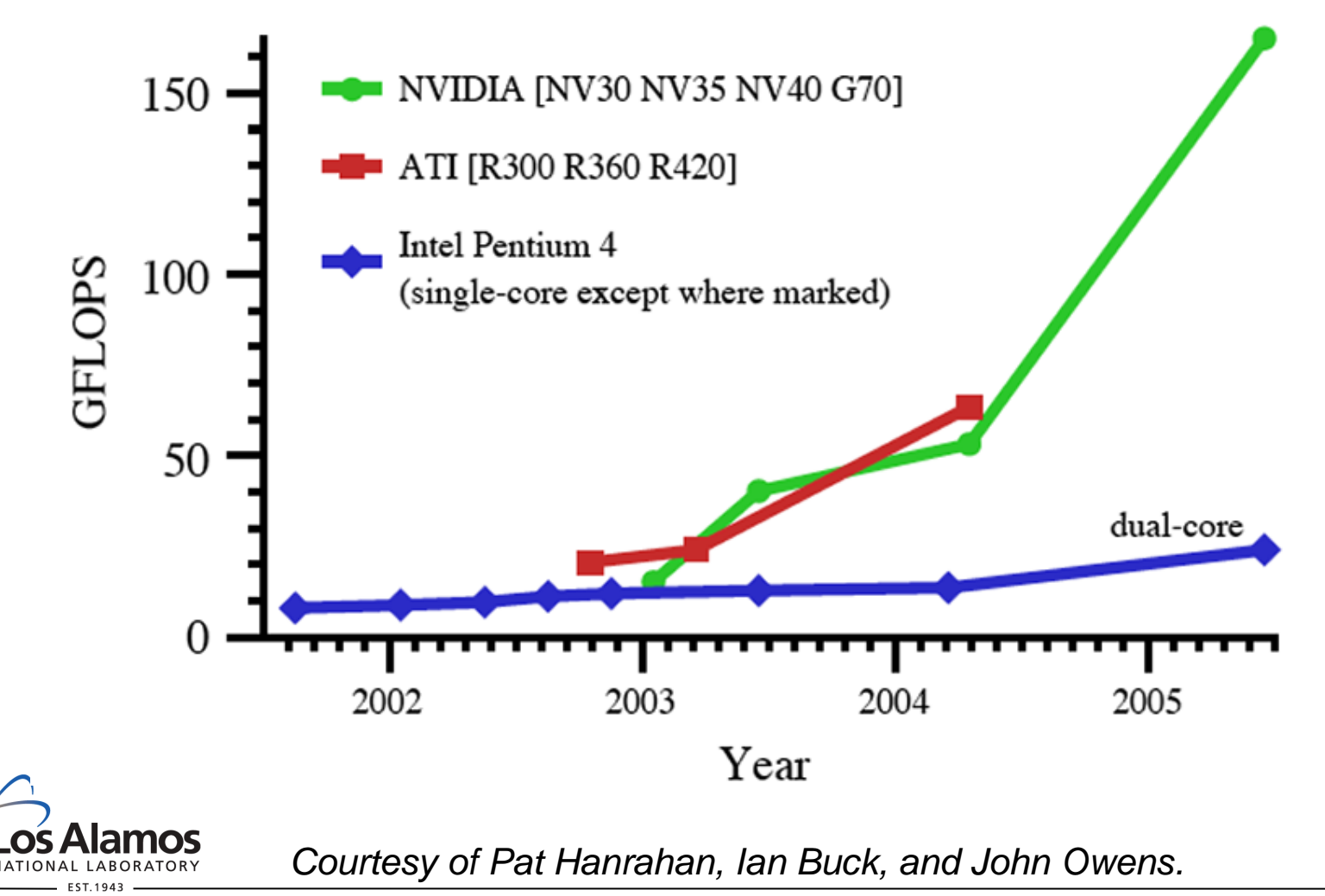

The World's Greatest Science Protecting America

**COMPUTER 8** 

#### **Refined Approach Using Scout**

- **•** Qualitative Visualization
	- **–** Merged as one program
- **•** Quantitative Analysis
	- **–** Create a program that:
		- **–** Define density, halos
		- **–** Interactively query on halos and density

#### **•** The Scout Program

```
viewport "MC2" (0.0, 0.0, 0.5, 0.5) {
  float mag(shapeof(mc2_velocity));
  compute with shapeof(mc2_velocity) {
    mag = magnitude(mc2\_velocity);}
  render points with shapeof(mc2_points) {
    where(density >= ...)
      image=hsva(240*(max(mag)-mag) /
          (max(max)-min(max)), 1, 1, 1);
      image = null;}
  render points with shapeof(mc2_halos) {
    where(mass >= ... && density >= ...)
      image = rqba(1,0,0,1);else
      image = null;
  }
}
```
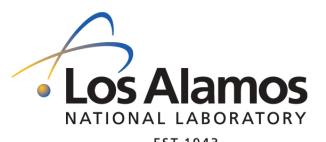

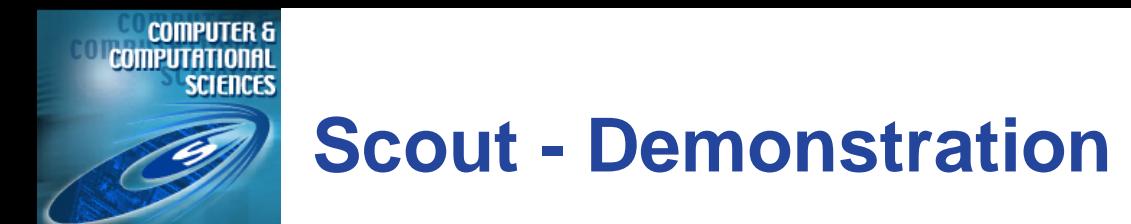

- **•** Performance
	- **–** ParaView halos (~50K) using geometry \*(# of visualizations)
	- **–** Scout halos (~50K), particles (~2 million) using points and queries \* (# of visualizations)

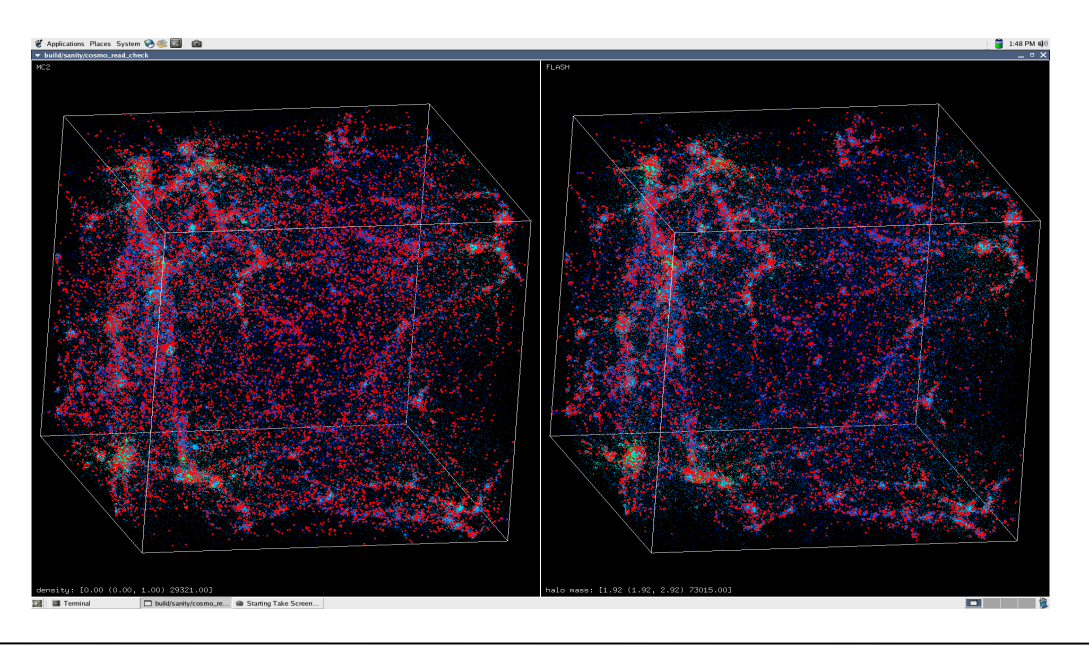

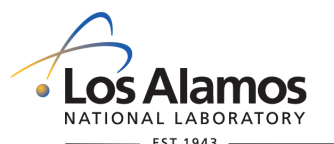

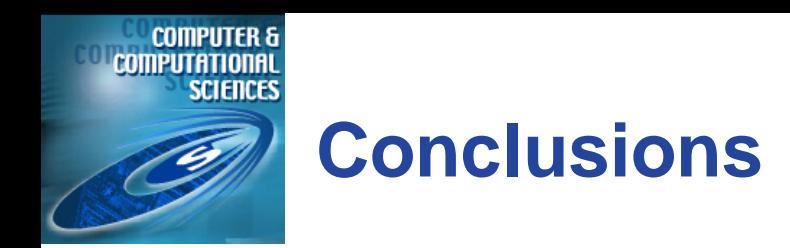

- **•** Integrated approach to visualization and analysis
	- **–** Qualitative and quantitative
- **•** Solutions
	- **–** ParaView
		- **–** Open-source large data visualization
		- **–** Comparative visualization
		- **–** www.paraview.org
	- **–** Scout
		- **–** Hardware-accelerated language-based visualization and analysis
		- **–** Contact us expected binary release end of this year

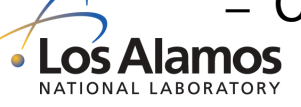